## Programování 3

#### <span id="page-0-0"></span>Objektově orientované programování

Martin Pergel

28. září 2020

重

← ロ ▶ ← d ▶

油  $\mathbf{p}$ 크 로 메  $299$ 

Martin Pergel

Programování 3

Pragmatické informace

■ Volitelný předmět (většinou),

メロメ メ御 メメ きょ メ ヨメ

È.  $2990$ 

Martin Pergel

Programování 3

- Volitelný předmět (většinou),
- zápočet: zápočtový program (s dokumentací), aktivní účast na cvičení (body v CodExu), praktický test,

4 **E** F

目

 $\Omega$ 

- Volitelný předmět (většinou),
- zápočet: zápočtový program (s dokumentací), aktivní účast na cvičení (body v CodExu), praktický test,
- $\blacksquare$ zkouška: zkoušková písemka na objektový návrh a následná ústní část (o tom, co se probere).

Ε

 $\Omega$ 

# Cíle předmětu

#### Programování v C a  $C++$ ,

メロメ メ御 メメ ヨメ メヨメ ■  $299$ 

Martin Pergel

Programování 3

# Cíle předmětu

#### Programování v C a  $C++$ ,

objektové programování,

メロメ メ御 メメ ヨメ メヨメ È.  $2990$ 

Martin Pergel

Programování 3

## Cíle předmětu

- Programování v C a  $C++$ ,
- objektové programování,
- moderní vývojové prostředky.

4 0 8

4 何 ▶

Ξ  $\blacktriangleright$   $\blacktriangleright$  4 × ŧ.

э

 $299$ 

■ Prvácké Programování 2 s kódem NPRG je výrazně odlišné od Programování 2 s kódem NMIN,

**K ロ ▶ K 何 ▶ K** 

Ε

비로 베

ŧ.

 $299$ 

Martin Pergel Programování 3

- Prvácké Programování 2 s kódem NPRG je výrazně odlišné od Programování 2 s kódem NMIN,
- proto matematici nejsou schopni navštěvovat prakticky žádné navazující přednášky o programování.

ŧ.  $\Omega$ 

- Prvácké Programování 2 s kódem NPRG je výrazně odlišné od Programování 2 s kódem NMIN,
- proto matematici nejsou schopni navštěvovat prakticky žádné navazující přednášky o programování.
- **Kolegové Matematici si vyžádali C a C** $++$ .

- Prvácké Programování 2 s kódem NPRG je výrazně odlišné od Programování 2 s kódem NMIN,
- proto matematici nejsou schopni navštěvovat prakticky žádné navazující přednášky o programování.

イロト イ何ト イヨト イ

∍

 $\Omega$ 

- **Kolegové Matematici si vyžádali C a C** $++$ .
- Budeme stavět na Pythonu.

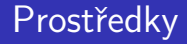

Budeme používat ReCodEx,

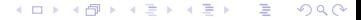

Martin Pergel

Programování 3

# Prostředky

- Budeme používat ReCodEx,
- využívat budeme buďto Microsoft Visual Studio (v dostupné verzi),

そロト

目

 $\Omega$ 

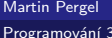

# Prostředky

- $\blacksquare$  Budeme používat ReCodEx,
- využívat budeme buďto Microsoft Visual Studio (v dostupné verzi),
- nebo prostředí MONO (obojí je k dispozici legálně zdarma aspoň v omezené verzi).

ヨット

ŧ.  $\Omega$ 

# Prostředky

- $\blacksquare$  Budeme používat ReCodEx,
- vvužívat budeme buďto Microsoft Visual Studio (v dostupné verzi),
- nebo prostředí MONO (obojí je k dispozici legálně zdarma aspoň v omezené verzi).
- Tvořit budeme převážně konzolové aplikace.

### **Historie**

- Navržen v Bell Labs v rámci vývoje UNIXu,
- podle K. Thompsona dostali B. Kernighan a D. Ritchie uloženo vytvořit obfuscovaný Pascal,
- $\blacksquare$  navrhli jazyk A, se kterým nebyli spokojeni,
- **proto navrhli jayzk B, ....,**
- spokojeni byli až s jazykem  $\mathsf{C}$ ,
- jazyk se ovšem začal masívně využívat.

### Všeobecné vlasntosti jazyka C

- $\blacksquare$  Syntax vychází z Pascalu,
- plno věcí je ale navrženo odlišně,
- $\blacksquare$  jde o typový jazyk, tedy proměnné mají stanovený datový typ a proměnné je třeba definovat.

イロト イ何ト イヨト イヨト

E.  $\Omega$ 

- Jazyk je výrazně zjednodušen (není string a boolean).
- Existuje několik norem (K & R, ANSI C86, C99).
- **Pl**íživě dochází k omezování možností.  $C++$  možnosti omezuje ještě více.

# $C$  VS  $C++$

- C je jazyk podobný Pascalu a výrazně odlišný od Pythonu,
- $\blacksquare$  C++ je jazyk, ve kterém je k vidění téměř vše,
- **n** mají velký průnik syntaxe společný,  $C++$  podporuje objekty, C podporuje kouzlen´ı.
- Obvykle uvidíte překladače  $C_{++}$ , ale nikdy nevíte, kdy budete potřebovat C, proto si řekneme o obou jazycích.
- **P** Překladače: GCC,  $G++$ , Visual Studio .NET,...

### Datové typy a proměnné

- $\blacksquare$  Ve všech jazycích pracujeme s proměnnými,
- každá proměnná má stanoven datový typ,
- **char, byte, int, float, double**
- **modifikátory (intu): long, short, unsigned.** Například: unsigned long int.
- Ovšem stačí jen: short nebo unsigned long.
- Definice proměnných: int  $a,b,c;$
- Nechybějí ve výčtu některé důležité datové typy?

a jak se s nimi vypořádáme:

**boolean nahrazen intem,** 

È.  $2990$ **K ロ ▶ K 個 ▶ K** 油 ミ→

Martin Pergel

Programování 3

a jak se s nimi vypořádáme:

**boolean nahrazen intem,** 

nula je false, cokoliv jiného znamená true.

4 0 F

目

 $298$ 

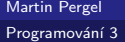

a jak se s nimi vypořádáme:

- **boolean nahrazen intem,**
- nula je false, cokoliv jiného znamená true.
- Místo stringu použijeme pointer na char,

そロト

目

 $299$ 

a jak se s nimi vypořádáme:

- **boolean nahrazen intem,**
- $\blacksquare$  nula je false, cokoliv jiného znamená true.
- $\blacksquare$  Místo stringu použijeme pointer na char,
- $\blacksquare$  jednotlivé prvky stringu budeme ukládat na adresy po sobě jdoucí, pointer ukazuje na začátek.

Þ  $\Omega$ 

a jak se s nimi vypořádáme:

- **boolean nahrazen intem,**
- $\blacksquare$  nula je false, cokoliv jiného znamená true.
- $\blacksquare$  Místo stringu použijeme pointer na char,
- $\blacksquare$  jednotlivé prvky stringu budeme ukládat na adresy po sobě jdoucí, pointer ukazuje na začátek.
- $\blacksquare$  V C++ tyto typy již jsou, nicméně procvičení pointerů není nikdy od věci.

a jak se s nimi vypořádáme:

- **boolean nahrazen intem,**
- $\blacksquare$  nula je false, cokoliv jiného znamená true.
- $\blacksquare$  Místo stringu použijeme pointer na char,
- $\blacksquare$  jednotlivé prvky stringu budeme ukládat na adresy po sobě jdoucí, pointer ukazuje na začátek.
- $\blacksquare$  V C++ tyto typy již jsou, nicméně procvičení pointerů není nikdy od věci.
- $\blacksquare$  Než se dostaneme k práci s pointery, není moc co cvičit.

# **Pointery**

alias ukazatele

- V Pythonu nejsou, tam jsou jen reference,
- reference je automatizovaný pointer, pointer (čili ukazatel) ukazuje na nějakou adresu.
- U pointeru my rozhodneme, kdy se dereferencuje (tedy kdy koukneme pod něj).
- Paměť je stále lineárně organizovaná (dělena do jednotek zvaných adresy, každá adresa má číslo).
- Můžeme udělat typ ukazatel (na něco), do kterého zapíšeme adresu, na které se nacházejí data (dotyčného typu).
- $\blacksquare$  Něco podobného jste dělali při práci se spojovými seznamy, jenže to byly reference na objekty, my budeme dělat pointery i na primitivní typy. メロメ メ御 メメ きょ メ ヨメ

 $\Omega$ 

# Od Pythonu k C

v Pythonu umíme především:

- $\blacksquare$  Tělo hlavního programu,
- používat bloky (značené indentací),
- $\blacksquare$  komentovat zdrojové texty,
- definovat funkce a procedury,
- používat (nikoliv definovat) proměnné,
- $\blacksquare$  vracet návratovou hodnotu,
- $\blacksquare$  pracovat s operátory,
- používat základní řídící struktury.

## Case sensitivita

je stejná skoro u všech jazyků z familie C

- $C, C++, C#,$  Java, Javascript... case-sensitive,
- $\blacksquare$  tedy záleží na velikosti písmen.
- Ovšem pozor, i funkce (pro vstup a výstup) se v různých jazycích jmenují různě!
- Modernější vývojová prostředí našeptávají, je ale dobré nestat se na těchto prostředích naprosto závislým.

# Kompilované a interpretované jazyky

a rozdíly mezi nimi

- **Python** je interpretovaný, C a C $++$  jsou kompilované.
- $\blacksquare$  U kompilovaných jazyků je třeba před spuštěním (na zdrojové kódy) poslat kompilátor (a. k. a. překladač), který vytvoří binární soubor (která pak spustíme).
- Ruční volání: gcc zdrojak.c
- Implicitní vyvolání (v IDE MS VS): Ctrl+Shift+B

■ V Pythonu je hlavní program volně sypaný ve zdrojáku.

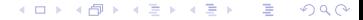

Martin Pergel

Programování 3

■ V Pythonu je hlavní program volně sypaný ve zdrojáku. ■ Jazyk C je metodičtější: funkce main,

 $2990$ 

(目)

メロメメ 倒 メメ きょくきょ

- V Pythonu je hlavní program volně sypaný ve zdrojáku.
- Jazyk C je metodičtější: funkce main,
- tato funkce bere dva argumenty: Počet argumentů (int) a dotyčné argumenty (pole stringů, tedy char-pointerů).

- $\blacksquare$  V Pythonu je hlavní program volně sypaný ve zdrojáku.
- Jazyk C je metodičtější: funkce main,
- **tato funkce bere dva argumenty: Počet argumentů (int)** a dotyčné argumenty (pole stringů, tedy char-pointerů).
- Vrací int (čímž může říct, zda se program nedostal do potíží).

∍

 $\Omega$ 

- V Pythonu je hlavní program volně sypaný ve zdrojáku.
- Jazyk C je metodičtější: funkce main,
- **tato funkce bere dva argumenty: Počet argumentů (int)** a dotyčné argumenty (pole stringů, tedy char-pointerů).
- Vrací int (čímž může říct, zda se program nedostal do potíží).
- $\blacksquare$  Občas se vstupní bod programu jmenuje jinak ( $\text{\texttt{tmain}}$ ) nebo (wmain).

- V Pythonu je hlavní program volně sypaný ve zdrojáku.
- Jazyk C je metodičtější: funkce main,
- **tato funkce bere dva argumenty: Počet argumentů (int)** a dotyčné argumenty (pole stringů, tedy char-pointerů).
- Vrací int (čímž může říct, zda se program nedostal do potíží).
- $\blacksquare$  Občas se vstupní bod programu jmenuje jinak ( $\text{\texttt{tmain}}$ ) nebo (wmain).
- Tyto funkce mohou umožnit pohodlnější práci například s parametry (pokud mají smysl).

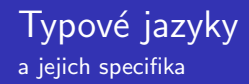

Proměnné musíme před použitím definovat (říct jak se budou jmenovat a jakého budou typu).

メロトメ 倒 トメ ミトメ ミトー

目 つくひ

Martin Pergel Programování 3
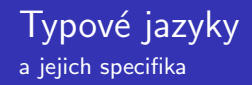

- Proměnné musíme před použitím definovat (říct jak se budou jmenovat a jakého budou typu).
- Je třeba stanovit území platnosti: Globální a lokální proměnné - odlišíme podle místa, kde je proměnná definována.

メロメメ 倒 メメ きょくきょ

Ε  $\Omega$ 

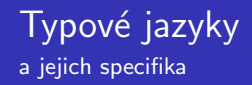

- Proměnné musíme před použitím definovat (říct jak se budou jmenovat a jakého budou typu).
- Je třeba stanovit území platnosti: Globální a lokální proměnné - odlišíme podle místa, kde je proměnná definována.

メロトメ 倒 トメ ミトメ ミトー

ミー  $\Omega$ 

■ Jazyk C umožňuje při definici proměnné tuto rovnou inicializovat.

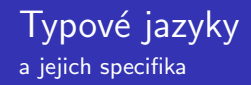

- Proměnné musíme před použitím definovat (říct jak se budou jmenovat a jakého budou typu).
- Je třeba stanovit území platnosti: Globální a lokální proměnné - odlišíme podle místa, kde je proměnná definována.
- Jazyk C umožňuje při definici proměnné tuto rovnou inicializovat.
- Proměnnou definujeme (v území platnosti) jednou, pak už ji používáme.

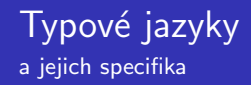

- Proměnné musíme před použitím definovat (říct jak se budou jmenovat a jakého budou typu).
- Je třeba stanovit území platnosti: Globální a lokální proměnné - odlišíme podle místa, kde je proměnná definována.
- Jazyk C umožňuje při definici proměnné tuto rovnou inicializovat.
- Proměnnou definujeme (v území platnosti) jednou, pak už ji používáme.
- **Proměnná v území platnosti nemění datový typ!**

v Pythonu je obestřeno mlhou, ve skutečnosti jsou proměnné vždy lokální nebo globální

**Proměnné mohou být globální (ty jsou k dispozici stále po** celou dobu běhu programu, sedí staticky v paměti),

Ξ

 $\Omega$ 

Martin Pergel

v Pythonu je obestřeno mlhou, ve skutečnosti jsou proměnné vždy lokální nebo globální

- **Proměnné mohou být globální (ty jsou k dispozici stále po** celou dobu běhu programu, sedí staticky v paměti),
- anebo lokální (ty existují jen při zavolání dotyčné funkce, ve které jsou lokální).

イロト イ何ト イヨト イ

Ξ

 $\Omega$ 

v Pythonu je obestřeno mlhou, ve skutečnosti jsou proměnné vždy lokální nebo globální

- **Proměnné mohou být globální (ty jsou k dispozici stále po** celou dobu běhu programu, sedí staticky v paměti),
- anebo lokální (ty existují jen při zavolání dotyčné funkce, ve které jsou lokální).
- Lokální proměnné definujeme v příslušné funkci (nejlépe hned na začátku),

v Pythonu je obestřeno mlhou, ve skutečnosti jsou proměnné vždy lokální nebo globální

- Proměnné mohou být globální (ty jsou k dispozici stále po celou dobu běhu programu, sedí staticky v paměti),
- anebo lokální (ty existují jen při zavolání dotyčné funkce, ve které jsou lokální).
- Lokální proměnné definujeme v příslušné funkci (nejlépe hned na začátku),
- $\blacksquare$  globální proměnné definujeme vně funkcí.

■ V Pythonu se bloky označovaly indentací (což bylo legrační, když textový editor začal zaměňovat tabelátory a mezery).

メロメ イ押メ メミメ メミメ

ŧ.  $2990$ 

 $\blacksquare$  V Pythonu se bloky označovaly indentací (což bylo legrační, když textový editor začal zaměňovat tabelátory a mezery).

メロメ マ何 メメミメメミメン

ミー つくび

 $\blacksquare$  V jazyku C se bloky zahajují resp. ukončují složenými závorkami

- V Pythonu se bloky označovaly indentací (což bylo legrační, když textový editor začal zaměňovat tabelátory a mezery).
- $\blacksquare$  V jazyku C se bloky zahajují resp. ukončují složenými závorkami
- I komentáře se v C svntakticky liší. Jsou zde dvě možnosti:

∢ ロ ▶ ( x 個 ▶ ( ④ ▶ ( ) 全 ★ ( 全 ) →

Ε  $\Omega$ 

- $\blacksquare$  V Pythonu se bloky označovaly indentací (což bylo legrační, když textový editor začal zaměňovat tabelátory a mezery).
- $\blacksquare$  V jazyku C se bloky zahajují resp. ukončují složenými závorkami
- I komentáře se v C syntakticky liší. Jsou zde dvě možnosti:
- Komentář obecný: /\* Zde je komentar... a bude az do ukonceni komentare. \*/

- $\blacksquare$  V Pythonu se bloky označovaly indentací (což bylo legrační, když textový editor začal zaměňovat tabelátory a mezery).
- $\blacksquare$  V jazyku C se bloky zahajují resp. ukončují složenými závorkami
- I komentáře se v C syntakticky liší. Jsou zde dvě možnosti:
- Komentář obecný: /\* Zde je komentar... a bude az do ukonceni komentare. \*/
- Komentář jednořádkový (pozor, proti ANSI C86):
	- // Komentar do konce radku.

aneb proč jsem už v prváku nerad slyšel o procedurách

Procedura je součást programu, která umí načíst a zpracovat zadané parametry.

4 0 8

4 伺 ▶

 $2990$ 

ŧ.

Martin Pergel

aneb proč jsem už v prváku nerad slyšel o procedurách

■ Procedura je součást programu, která umí načíst a zpracovat zadané parametry.

ヨッ

ŧ.  $\Omega$ 

■ Funkce je součást programu, která umí načíst a zpracovat zadané parametry a vrátit výsledek.

aneb proč jsem už v prváku nerad slyšel o procedurách

- Procedura je součást programu, která umí načíst a zpracovat zadané parametry.
- Funkce je součást programu, která umí načíst a zpracovat zadané parametry a vrátit výsledek.
- Vidíme, že procedura je jen funkce, která nevrací hodnotu, proto v C procedury nejsou.

メロメ メ押メ メミメメミメ

E.  $\Omega$ 

aneb proč jsem už v prváku nerad slyšel o procedurách

- Procedura je součást programu, která umí načíst a zpracovat zadané parametry.
- Funkce je součást programu, která umí načíst a zpracovat zadané parametry a vrátit výsledek.
- Vidíme, že procedura je jen funkce, která nevrací hodnotu, proto v C procedury nejsou.
- Procedura je funkce vracející nic. Syntakticky tedy zavedeme prázdný datový typ void.

aneb proč jsem už v prváku nerad slyšel o procedurách

- Procedura je součást programu, která umí načíst a zpracovat zadané parametry.
- Funkce je součást programu, která umí načíst a zpracovat zadané parametry a vrátit výsledek.
- Vidíme, že procedura je jen funkce, která nevrací hodnotu, proto v C procedury nejsou.
- **Procedura je funkce vracející nic. Syntakticky tedy zavedeme** prázdný datový typ void.
- $\blacksquare$  V typových jazycích i funkce má definovaný datový typ, který má vrátit.

příklad

V Pythonu: def nazev(arg1, arg2,...):

 $E = \Omega Q$ メロトメ 倒 トメ ミトメ ミトー

Martin Pergel

příklad

V Pythonu: def nazev(arg1, arg2,...):

V C: navr typ nazev(typ1 arg1, typ2 arg2,...)

 $E = \Omega Q$ 

メロトメ 倒 トメ 君 トメ 君 トー

Martin Pergel

příklad

- V Pythonu: def nazev(arg1, arg2,...):
- $\blacksquare$  V C: navr\_typ nazev(typ1 arg1, typ2 arg2,...)
- Poznámky: I parametry funkcí mají předepsaný typ. Namísto slova function klademe návratový typ dotyčné funkce.

メロメ マ何 メメミメメミメン

 $\equiv$   $\Omega$ 

příklad

- $\blacksquare$  V Pythonu: def nazev(arg1, arg2,...):
- $\blacksquare$  V C: navr\_typ nazev(typ1 arg1, typ2 arg2,...)
- Poznámky: I parametry funkcí mají předepsaný typ. Namísto slova function klademe návratový typ dotyčné funkce.
- Povšimněte si chybějícího středníku na konci hlavičky. Uvedeme-li středník v C, jde o deklaraci (která v Pythonu neměla smysl, ale v typových jazycích platí pravidlo napřed definovat, potom použít).

příklad

- $\blacksquare$  V Pythonu: def nazev(arg1, arg2,...):
- $\blacksquare$  V C: navr\_typ nazev(typ1 arg1, typ2 arg2,...)
- Poznámky: I parametry funkcí mají předepsaný typ. Namísto slova function klademe návratový typ dotyčné funkce.
- Povšimněte si chybějícího středníku na konci hlavičky. Uvedeme-li středník v C, jde o deklaraci (která v Pythonu neměla smysl, ale v typových jazycích platí pravidlo napřed definovat, potom použít).
- Funkce se volají jako v Pythonu, vždy je třeba použít operátor zavolání (kulaté závorky s argumenty – byť prázdnými)!

příklad

- $\blacksquare$  V Pythonu: def nazev(arg1, arg2,...):
- $\blacksquare$  V C: navr\_typ nazev(typ1 arg1, typ2 arg2,...)
- Poznámky: I parametry funkcí mají předepsaný typ. Namísto slova function klademe návratový typ dotyčné funkce.
- Povšimněte si chybějícího středníku na konci hlavičky. Uvedeme-li středník v C, jde o deklaraci (která v Pythonu neměla smysl, ale v typových jazycích platí pravidlo napřed definovat, potom použít).
- Funkce se volají jako v Pythonu, vždy je třeba použít operátor zavolání (kulaté závorky s argumenty – byť prázdnými)!

K ロ ▶ K 個 ▶ K 필 ▶ K 필 ▶ - 필 → 9 Q @

 $\blacksquare$  Tři tečky lze takto v C opravdu použít (ale o tom později).

a inicializace

■ int a,b,c;

メロメメ 倒 メメ きょく きょう  $E = \Omega Q$ 

Martin Pergel

a inicializace

- int a,b,c;
- Definujeme proměnné a, b, c typu int.

あえ 重 わい

ε

**K ロ ▶ K 個 ▶ K** 

 $E = \Omega Q$ 

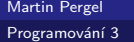

a inicializace

- $\blacksquare$  int a, b, c;
- Definujeme proměnné a, b, c typu int.
- Definice s inicializací: int a=0, b=1, c=2;

メロトメ 倒 トメ 君 トメ 君 トー

目 つくひ

a inicializace

- $\blacksquare$  int a, b, c;
- Definujeme proměnné a, b, c typu int.
- Definice s inicializací: int  $a=0$ ,  $b=1$ ,  $c=2$ ;
- Podle C86 bylo třeba lokální proměnné definovat na začátku funkce, podle C99 lze prakticky kdekoliv (ale není vhodné toho zneužívat).

**∢ロト ⊀何ト ∢ミト** 

ŧ.

 $QQ$ 

a inicializace

- $\blacksquare$  int a, b, c;
- Definujeme proměnné a, b, c typu int.
- Definice s inicializací:  $int$  a=0,  $b=1$ ,  $c=2$ :
- Podle C86 bylo třeba lokální proměnné definovat na začátku funkce, podle C99 lze prakticky kdekoliv (ale není vhodné toho zneužívat).
- $\blacksquare$  Definice globálních proměnných je volně sypaná ve zdrojáku (zdroják sestává především z definic proměnných a funkcí).

funguje jako v Pythonu

■ Jazyk C též vychází z toho, že cílem funkce je vrátit návratovou hodnotu, tedy

 $2990$ 

Ε.

**K ロ ▶ K 御 ▶ K 舌** 

어서 돈이

Martin Pergel

funguje jako v Pythonu

■ Jazyk C též vychází z toho, že cílem funkce je vrátit n´avratovou hodnotu, tedy

メロメメ 倒 メメ きょくきょ

ミー  $2990$ 

 $\blacksquare$  jak je návratová hodnota jasná, funkce končí.

funguje jako v Pythonu

■ Jazyk C též vychází z toho, že cílem funkce je vrátit n´avratovou hodnotu, tedy

**K ロ ▶ K 何 ▶ K** 

э.

ŧ.

 $QQ$ 

- $\blacksquare$  jak je návratová hodnota jasná, funkce končí.
- Návratovou hodnotu vrací return...

funguje jako v Pythonu

- Jazyk C též vychází z toho, že cílem funkce je vrátit n´avratovou hodnotu, tedy
- $\blacksquare$  jak je návratová hodnota jasná, funkce končí.
- Návratovou hodnotu vrací return...
- Příklady: return;, return hodnota;

#### Příklad využívající operátory, o kterých si něco řekneme za chvíli...

```
V Pythonu:
function secti(a,b)
     pom=a+b #Secteme
     return pom #Vratime hodnotu
Kdežto v C: long globpna; //Globalni promenna
int secti(int a, int b)
{ int pom=a+b; //Secteme pri inicializaci
     return pom; //Slo by i return a+b;
}
```
 $E = \Omega Q$ 

メロメメ 倒 メメ ミメメ ヨメ

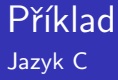

#### hello.c

■ }

#include <stdio.h>

```
\blacksquare int main()
```

```
\blacksquare { printf("Hallo, world!\n");
```
→ <量→ >

**K ロ ▶ K 御 ▶ K 舌** 

 $E = \Omega Q$ 

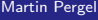

#### Další příklad Jazyk C

#### k nicemu.c

```
■ #include <stdio.h>
void f()\blacksquare { printf("Hallo, world!\n");
■ }
\blacksquare int main()
\blacksquare { f();
■ }
```
 $E = \Omega Q$ 

メロトメ 倒 トメ 君 トメ 君 トー
nejsou uvedeny podle priorit!

■ aritmetické:  $+, -, *, /, \%$  (součet, rozdíl, součin, podíl, zbytek po dělení),

> $E = \Omega Q$ **≮ロト ⊀ 御 ▶ ≮ 君 ▶ ≮ 君 ▶** ...

Martin Pergel

Programování 3

nejsou uvedeny podle priorit!

■ aritmetické:  $+, -, *, /, \%$  (součet, rozdíl, součin, podíl, zbytek po dělení).

K ロ ▶ K 御 ▶ K 君 ▶ K 君 ▶ ○ 君 → の Q ⊙

**logické:**  $&&\sqrt{2}$ **,**  $||,$  **! (konjunkce, disjunkce, negace)** 

nejsou uvedeny podle priorit!

- aritmetické:  $+, -, *, /, \%$  (součet, rozdíl, součin, podíl, zbytek po dělení).
- **logické:**  $&&\sqrt{2}$ **,**  $||,$  **! (konjunkce, disjunkce, negace)**
- relační:  $\langle , \rangle, \rangle =, \langle =, ==, ! = ($ menší než, větší než, větší nebo rovno, menší nebo rovno, rovno, nerovno)

K ロ ▶ K 御 ▶ K 君 ▶ K 君 ▶ ○ 君 → ⊙ Q ⊙

- **■** aritmetické:  $+,-,*,/$ , % (součet, rozdíl, součin, podíl, zbytek po dělení),
- $\blacksquare$  logické: &&,  $||,$ ! (konjunkce, disjunkce, negace)
- relační:  $\langle \rangle, \rangle, \rangle = \langle \langle \rangle, \rangle = \langle \rangle$  = (menší než, větší než, větší nebo rovno, menší nebo rovno, rovno, nerovno)
- přiřazovací:  $=, + =, =, | = ...$  (přiřad', přičti, odečti, vyoruj...)

- **■** aritmetické:  $+,-,*,/$ , % (součet, rozdíl, součin, podíl, zbytek po dělení),
- $\blacksquare$  logické: &&,  $||,$ ! (konjunkce, disjunkce, negace)
- relační:  $\langle \rangle, \rangle, \rangle = \langle \langle \rangle, \rangle = \langle \rangle$  = (menší než, větší než, větší nebo rovno, menší nebo rovno, rovno, nerovno)
- **■** přiřazovací:  $=, +, =, -, =$ ,  $=$  ... (přiřaď, přičti, odečti, vyoruj...)
- Pozor, přiřazovací operátory vracejí hodnotu. Návratová hodnota je přiřazovaná hodnota a jsou asociativní zprava.

- **■** aritmetické:  $+,-,*,/$ , % (součet, rozdíl, součin, podíl, zbytek po dělení),
- **lack** logické:  $\&&&\,,$   $||,$  ! (konjunkce, disjunkce, negace)
- relační:  $\langle \rangle, \rangle, \rangle = \langle \langle \rangle, \rangle = \langle \rangle$  = (menší než, větší než, větší nebo rovno, menší nebo rovno, rovno, nerovno)
- přiřazovací:  $=, + =, =, | = ...$  (přiřad', přičti, odečti, vyoruj...)
- Pozor, přiřazovací operátory vracejí hodnotu. Návratová hodnota je přiřazovaná hodnota a jsou asociativní zprava.
- Důsledek:  $a=b=c=1$ ;  $a=(b=(c=1)+1)$ ;

- **aritmetické:** +, −,  $*, /, \%$  (součet, rozdíl, součin, podíl, zbytek po dělení),
- **lack** logické:  $\&&&\,,$   $||,$  ! (konjunkce, disjunkce, negace)
- relační:  $\langle \rangle, \rangle, \rangle = \langle \langle \rangle, \rangle = \langle \rangle$  = (menší než, větší než, větší nebo rovno, menší nebo rovno, rovno, nerovno)
- přiřazovací:  $=, + =, =, | = ...$  (přiřaď, přičti, odečti, vyoruj...)
- Pozor, přiřazovací operátory vracejí hodnotu. Návratová hodnota je přiřazovaná hodnota a jsou asociativní zprava.
- Důsledek:  $a=b=c=1$ ;  $a=(b=(c=1)+1)$ ;
- Bitové: &,  $|, \hat{ } \rangle$ ,  $\langle \langle \rangle \rangle$  (bitové and, or, xor, shift to left, shift to right např.  $(16>>2) == 4$

nejsou uvedeny podle priorit!

- **aritmetické:** +, −,  $*, /, \%$  (součet, rozdíl, součin, podíl, zbytek po dělení),
- $\blacksquare$  logické: &&,  $||,$ ! (konjunkce, disjunkce, negace)
- relační:  $\langle \rangle, \rangle, \rangle = \langle \langle \rangle, \rangle = \langle \rangle$  = (menší než, větší než, větší nebo rovno, menší nebo rovno, rovno, nerovno)
- přiřazovací:  $=, + =, =, | = ...$  (přiřaď, přičti, odečti, vyoruj...)
- Pozor, přiřazovací operátory vracejí hodnotu. Návratová hodnota je přiřazovaná hodnota a jsou asociativní zprava.
- Důsledek:  $a=b=c=1$ ;  $a=(b=(c=1)+1)$ ;
- Bitové:  $\&$ ,  $|, \hat{ } \rangle$ ,  $\lt\lt$ ,  $>>$  (bitové and, or, xor, shift to left, shift to right např.  $(16>>2) == 4$

K ロ ▶ K @ ▶ K 할 ▶ K 할 ▶ ( 할 ) 1000

■ Inkrementace, dekrementace:  $++, --$ .

nejsou uvedeny podle priorit!

- **aritmetické:** +, −,  $*, /, \%$  (součet, rozdíl, součin, podíl, zbytek po dělení),
- **Dologické:**  $\&\&\,,\,||,!\,$  **(konjunkce, disjunkce, negace)**
- relační:  $\langle \rangle, \rangle, \rangle = \langle \langle \rangle, \rangle = \langle \rangle$  = (menší než, větší než, větší nebo rovno, menší nebo rovno, rovno, nerovno)
- přiřazovací:  $=, + =, =, | = ...$  (přiřaď, přičti, odečti, vyoruj...)
- Pozor, přiřazovací operátory vracejí hodnotu. Návratová hodnota je přiřazovaná hodnota a jsou asociativní zprava.
- Důsledek:  $a=b=c=1$ ;  $a=(b=(c=1)+1)$ ;
- Bitové: &,  $|, \hat{ } \rangle$ ,  $\langle \langle \rangle \rangle$  (bitové and, or, xor, shift to left, shift to right např.  $(16>>2) == 4$

KID KAP KE KE KE KE YAN

■ Inkrementace, dekrementace:  $++, --$ .

**Pozor na priorityl** 

Martin Pergel

 $\blacksquare$  Podmínky se reprezentují podobně jako v Pythonu, tedy klíčovými slovy if a else. Syntax se trochu liší.

Martin Pergel

Programování 3

- $\blacksquare$  Podmínky se reprezentují podobně jako v Pythonu, tedy klíčovými slovy if a else. Syntax se trochu liší.
- if(podm) prikaz\_nebo\_blok

Martin Pergel

Programování 3

- $\blacksquare$  Podmínky se reprezentují podobně jako v Pythonu, tedy klíčovými slovy if a else. Syntax se trochu liší.
- if(podm) prikaz\_nebo\_blok
- if(podm) prikaz\_nebo\_blok else prikaz\_nebo\_blok

 $\left\{ \left. \left( \left. \left| \Phi \right| \right| \right. \right. \left. \left. \left. \left| \Phi \right| \right. \right. \right. \left. \left. \left| \Phi \right| \right. \right. \left. \left. \left| \Phi \right| \right. \left. \left. \left| \Phi \right| \right. \right. \left. \left. \left| \Phi \right| \right. \left. \left| \Phi \right| \right. \left. \left| \Phi \right| \right. \left. \left| \Phi \right| \right. \left. \left| \Phi \right| \right. \left. \left| \Phi \right| \right. \left. \left| \Phi \right| \right. \left. \left|$ 

E.

 $\Omega$ 

- $\blacksquare$  Podmínky se reprezentují podobně jako v Pythonu, tedy klíčovými slovy if a else. Syntax se trochu liší.
- if(podm) prikaz\_nebo\_blok
- if(podm) prikaz\_nebo\_blok else prikaz\_nebo\_blok
- Příklad: if(teplota>25)

printf("Jdu do hostince\n");

 $QQ$ 

E.

**K 何 ▶ 【 三 ▶** 

- $\blacksquare$  Podmínky se reprezentují podobně jako v Pythonu, tedy klíčovými slovy if a else. Syntax se trochu liší.
- if(podm) prikaz\_nebo\_blok
- if(podm) prikaz\_nebo\_blok else prikaz\_nebo\_blok
- Příklad: if(teplota>25)

printf("Jdu do hostince\n");

∢ ロ ▶ ( 何 ) ( ミ ) ( ミ ) ( ニ

E.

 $\Omega$ 

**i** if(teplota>25) printf("Do hostince\n"); else printf("Nikam!");

- $\blacksquare$  Podmínky se reprezentují podobně jako v Pythonu, tedy klíčovými slovy if a else. Syntax se trochu liší.
- if(podm) prikaz\_nebo\_blok
- if(podm) prikaz\_nebo\_blok else prikaz\_nebo\_blok
- Příklad: if(teplota>25)

printf("Jdu do hostince\n");

- **i** if(teplota>25) printf("Do hostince\n"); else printf("Nikam!");
- $\blacksquare$  if(teplota>25) { teplota=teplota-25; printf("Putyka vola!\n"); } else printf("Nic nebude! $\langle n'' \rangle$ ;

- $\blacksquare$  Podmínky se reprezentují podobně jako v Pythonu, tedy klíčovými slovy if a else. Syntax se trochu liší.
- if(podm) prikaz\_nebo\_blok
- if(podm) prikaz\_nebo\_blok else prikaz\_nebo\_blok
- Příklad: if(teplota>25)

printf("Jdu do hostince\n");

Ε

 $QQ$ 

- **i** if(teplota>25) printf("Do hostince\n"); else printf("Nikam!");
- $\blacksquare$  if(teplota>25) { teplota=teplota-25; printf("Putyka vola!\n"); } else printf("Nic nebude! $\langle n'' \rangle$ ;
- Pozn: String uzavíráme do uvozovek, znak (typ char) do apostrofů. イロト イ押 トイヨ トイヨ トー

> V jayzku C není typ boolean. Podmínka se reprezentuje intem.

> > $E = \Omega Q$

**≮ロト ⊀ 御 ▶ ≮ 君 ▶ ≮ 君 ▶** ...

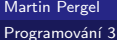

> V jayzku C není typ boolean. Podmínka se reprezentuje intem.

> > K ロ ▶ K 御 ▶ K 君 ▶ K 君 ▶ ○ 君 → の Q ⊙

■ if(0).... vždy nesplněná podmínka

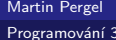

> $\blacksquare$  V jayzku C není typ boolean. Podmínka se reprezentuje intem.

> > K ロ ▶ K 御 ▶ K 君 ▶ K 君 ▶ ○ 君 → の Q ⊙

- $\blacksquare$  if(0).... vždy nesplněná podmínka
- $\blacksquare$  if(11).... vždy splněná podmínka

- $\blacksquare$  V jayzku C není typ boolean. Podmínka se reprezentuje intem.
- if(0).... vždy nesplněná podmínka
- $\blacksquare$  if(11).... vždy splněná podmínka
- if(11 && 1)... vždy splněná podmínka

- $\blacksquare$  V jayzku C není typ boolean. Podmínka se reprezentuje intem.
- $\blacksquare$  if(0).... vždy nesplněná podmínka
- $\blacksquare$  if(11).... vždy splněná podmínka
- $\blacksquare$  if(11 && 1)... vždy splněná podmínka
- $\blacksquare$  if(a=1)... vždy splněná podmínka

■ Errory známe z Pythonu (interpret nám jimi za běhu dává najevo, že jsme něco pokazili),

Programování 3

- Errory známe z Pythonu (interpret nám jimi za běhu dává najevo, že jsme něco pokazili),
- jazyk C stanoví, že překladač může varovat (například před jazykovou spodobou)

メロメ オ何 トメ ヨ トメ ヨ トー

ミー つくび

- Errory známe z Pythonu (interpret nám jimi za běhu dává najevo, že jsme něco pokazili),
- jazyk C stanoví, že překladač může varovat (například před jazykovou spodobou)

 $E = \Omega Q$ 

メロトメ 倒 トメ 君 トメ 君 トー

na if(a=1) obvykle přijde warning (že možná nevíme, co děláme).

- Errory známe z Pythonu (interpret nám jimi za běhu dává najevo, že jsme něco pokazili),
- jazyk C stanoví, že překladač může varovat (například před jazykovou spodobou)

 $E = \Omega Q$ 

メロトメ 倒 トメ 君 トメ 君 トー

- na if(a=1) obvykle přijde warning (že možná nevíme, co děláme).
- **u** warningu nás obvykle zbaví  $if((a=1))$

- Errory známe z Pythonu (interpret nám jimi za běhu dává najevo, že jsme něco pokazili),
- jazyk C stanoví, že překladač může varovat (například před jazykovou spodobou)
- na if(a=1) obvykle přijde warning (že možná nevíme, co děláme).
- **u** warningu nás obvykle zbaví  $if((a=1))$
- Errory jsou předepsány normou, warningy může překladač vydávat dle uvážení.

- Errory známe z Pythonu (interpret nám jimi za běhu dává najevo, že jsme něco pokazili),
- jazyk C stanoví, že překladač může varovat (například před jazykovou spodobou)
- na if(a=1) obvykle přijde warning (že možná nevíme, co děláme).
- **u** warningu nás obvykle zbaví  $if((a=1))$
- Errory jsou předepsány normou, warningy může překladač vydávat dle uvážení.
- **Oproti Pythonu (kdy program stále padal po chvíli běhu) v C** se na většinu chyb přijde již při překladu.

- Errory známe z Pythonu (interpret nám jimi za běhu dává najevo, že jsme něco pokazili),
- jazyk C stanoví, že překladač může varovat (například před jazykovou spodobou)
- na if(a=1) obvykle přijde warning (že možná nevíme, co děláme).
- **u** warningu nás obvykle zbaví  $if((a=1))$
- Errory jsou předepsány normou, warningy může překladač vydávat dle uvážení.
- **Oproti Pythonu (kdy program stále padal po chvíli běhu) v C** se na většinu chyb přijde již při překladu.

K ロ > K 個 > K ミ > K ミ > 「ミ → の Q Q

■ Je vhodné kód ladit, dokud není bez warningů.

while základní řídící struktury 2

- $\blacksquare$  Ovládá se analogicky, tedy
- while(podm) prikaz\_nebo\_blok
- Příklad: while(teplota-->25)printf("Pivo! $\ln$ ");
- Pozor, pokud cyklus neproběhne, proměnná teplota se sníží o jedna (přestože tělo neproběhne)!
- $\blacksquare$  while nemá else větev.

## Cyklus s podmínkou na konci

je v podobě konstrukce do ... while

- $\blacksquare$  do ... while(podm);
- Opakujeme, dokud je podmínka splněna, prvně se podmínka vyhodnotí po průchodu cyklem.

メロトメ 倒 トメ 君 トメ 君 トー

目 つくひ

Trocha historie: Pascal: for  $i:=1$  to 10 do...

重し  $OQ$ メロメメ 倒 メメ ミメメ ヨメ

Martin Pergel

Programování 3

- Trocha historie: Pascal: for  $i:=1$  to 10 do...
- $\blacksquare$  V Pythonu for-cyklus prohrabuje seznam, jinde běží odněkud někam.

 $\Omega$ 

ミー

メロメメ 倒 メメ きょくきょ

- Trocha historie: Pascal: for  $i:=1$  to 10 do...
- $\blacksquare$  V Pythonu for-cyklus prohrabuje seznam, jinde běží odněkud někam.

Ε  $\Omega$ 

■ for(init;podm;increm)prikaz\_nebo\_blok

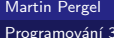

- Trocha historie: Pascal: for  $i:=1$  to 10 do...
- V Pythonu for-cyklus prohrabuje seznam, jinde běží odněkud někam.
- for(init;podm;increm)prikaz\_nebo\_blok
- Příklady: Pascal: for i:=1 to n do neco  $C: for (i=1:i\leq n:i++)$  neco

- Trocha historie: Pascal: for  $i:=1$  to 10 do...
- V Pythonu for-cyklus prohrabuje seznam, jinde běží odněkud někam.
- for(init;podm;increm)prikaz\_nebo\_blok
- Příklady: Pascal: for  $i:=1$  to n do neco  $C: for (i=1:i\leq n:i++)$  neco
- $\blacksquare$  Cokoliv může být prázdné (init, increm, tělo i podmínka).

- Trocha historie: Pascal: for  $i:=1$  to 10 do...
- V Pythonu for-cyklus prohrabuje seznam, jinde běží odněkud někam.
- for(init;podm;increm)prikaz\_nebo\_blok
- Příklady: Pascal: for  $i:=1$  to n do neco  $C: for (i=1:i\leq n:i++)$  neco
- $\blacksquare$  Cokoliv může být prázdné (init, increm, tělo i podmínka).
- Prázdná podmínka vždy platí.
Faktoriál už raději jen bez rekurze...

```
int fakt(int a)
┦
     int fakt;
     for(fakt=1; a>1; a--)fakt*=a;
\}
```
 $E = \Omega Q$ 

メロメメ 倒 メメ ミメメ ヨメ

Martin Pergel

Programování 3

# Faktoriál podruhé

opět raději bez rekurze...

```
int fakt(int a)
     int fakt=1;
     for(; a>1; fakt*=a--);
}
```
 $2990$ 

ミー

ミ→

**K ロ ▶ K 御 ▶ K 舌** 

Martin Pergel

Programování 3

# Faktoriál potřetí

opět bez rekurze a ještě zvrhleji...

```
int fakt(int a)
     int fakt=1;
     for (a++; --a;) fakt*=a;}
```
 $2990$ 

ミー

メロメメ 倒 メメ ミメメ ヨメ

Martin Pergel Programování 3

### Prázdný for-cyklus

umí být nečekaně účinný...

 $for$ ;;);

■  $299$ メロメメ 倒 メメ きょくきょ

Martin Pergel

Programování 3

### switch

v Pythonu citelně chyběl

Chceme-li udělat mnoho ifů, kdy se ptáme po hodnotě nějakého výrazu: switch(vyraz) { case prvni: kod; break; case druhy: dalsi kod; break; case treti: jeste; dalsi; kod; break;

```
default: co udelat jinak;
```
#### Martin Pergel

}

### Slovo break

není povinné a jaképak jsou z toho důsledky...

■ Neuvedeme-li na konci bloku slovo break, kód pokračuje dalším blokem!

メロメ メ押メ メミメメミメ

Ε  $\Omega$ 

**■ Příklad:** 

```
switch(den v_ttydnu)
\{ case 7: den v_tydnu-=7;
    case 0: printf("Pondeli\n");
    break;
    case 1: print('Utery \n';
    break;
    ...
}
```
### Načítání vstupu

do doby, kdy pochopíme pointery jen po znacích

- V Pythonu sys.stdin.read(1).
- V C: int getchar(void) vrátí ASCII-hodnotu dalšího znaku na vstup.
- Takto budeme načítat čísla. Ale jak?
- Přeci Hornerovým schématem!

# Eukleidův algoritmus I

načtení vstupu

```
int main()
    int a=0, b=0, c, pom;
    while((pom=getchar())>=48&&pom<=57)
        a=10*a+<i>pom-48</i>;while(pom<48||pom>57)
        pom=getchar();
    while(pom>=48&&pom<=57)
        b=10*b+pom-48;pom=getchar();
    }
//Povsimnete si zavorek v podmince
//prvniho while-cyklu!
```
メロメメ 倒 メメ ミメメ ヨメ

目

 $299$ 

### Eukleidův algoritmus II

samotný výpočet

```
if(a<b>)</sub>
     c = a;a=b;b=c;λ
while(b!=0)c = a'',b;
     a=b;b=c;ł
print(f("%d\nu", a);
```
 $299$ 

ミー

メロトメ 倒 トメ ミトメ ミト

}